## Sheet #5: Loops

- 1- Write a C++ program that reads a set of integers and then prints the sum of the even numbers.
- 2- Write a C++ program to count and print all numbers from LOW to HIGH by steps of STEP. Test with LOW=0 and HIGH=100 and STEP=5.
- 3- Write a  $C_{++}$  program to find and print the largest of N (N can be any number) numbers. Read numbers one by one. Verify your result by a trace table. (Assume N to be 5 and the following set to be the numbers  $\{1, 4, 2, 6, 8\}$
- 4- Suppose you want to create the following multiplication table using C++ program:

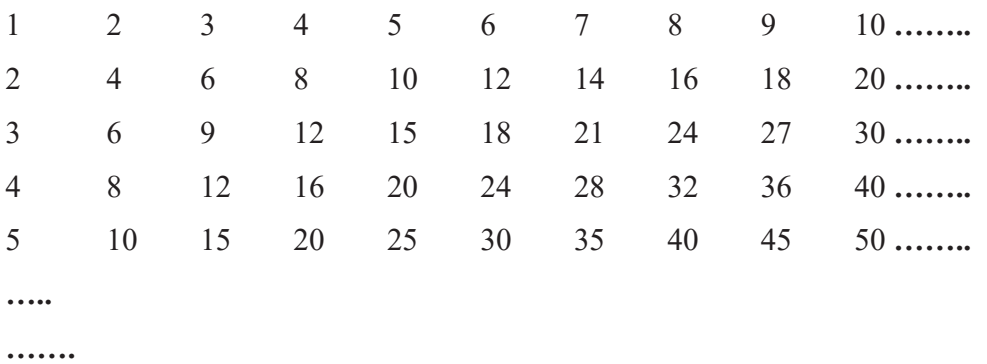

5- Given a set of numbers, calculate their sum and the average value (mean) using C++

$$
x = \frac{1}{n} \sum_{i=1}^{n} x_i
$$

Where n is the number of numbers in the set

6- Write a C++ program to get the sum of the series

Sum =  $1 - \frac{1}{2!} + \frac{1}{3!} - \frac{1}{4!}$  $\frac{1}{4!} + \cdots + \frac{1}{99!} - \frac{1}{100}$ 100!